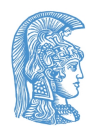

Εθνικό και Καποδιστριακό Πανεπιστήμιο Αθηνών Τμήμα Πληροφορικής & Τηλεπικοινωνιών

# **Τεχνολογία Λογισμικού**

8ο Εξάμηνο 2022-23

**Τεχνολογίες Παγκόσμιου Ιστού (2 / 2)**

Δρ. Κώστας Σαΐδης ([saiko@di.uoa.gr](mailto:saiko@di.uoa.gr))

# **Περιεχόμενα**

- To Πρότυπο Model-View-Controller
- Η τεχνική AJAX
- Callback functions
- Ασύγχρονος προγραμματισμός (Promises)
- Τα πρότυπα MVVM και Observable

# **Μετασχηματισμός**

- Από στατικές σελίδες & δυναμικά web sites
- Σε διαδραστικά, προσαρμόσιμα και ταχέως αποκρίσιμα Web applications που παρέχουν ή χρησιμοποιούν Web APIs
- Ο Παγκόσμιος Ιστός μετασχηματίζεται σε μια προγραμματιστική πλατφόρμα υπηρεσιών με τη Javascript να είναι η defacto γλώσσα

**Για να δούμε το μετασχηματισμό, ας ξεκινήσουμε από το server-side (back-end)**

#### **Model-View-Controller (MVC)**

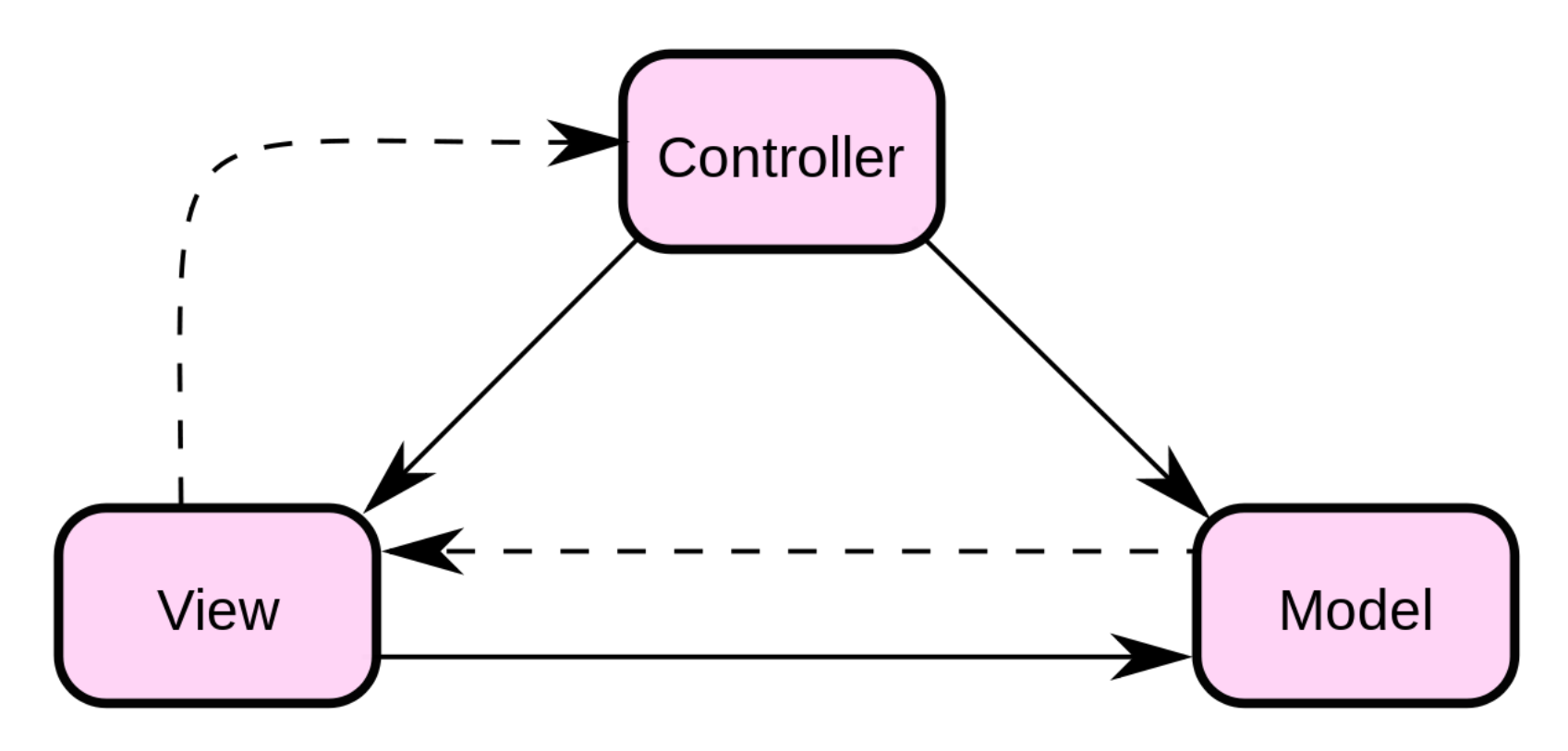

## **Χαρακτηριστικά**

- Επιμερισμός αρμοδιοτητών (separation of concerns)
- Controller
	- User input, request/response handling, επίβλεψη των Model, View
- Model
	- o Data model, business logic
- View
	- $\circ$  Data display

# **Παράδειγμα (server-side rendering)**

```
@Controller(url='/items')
class ItemController {
  void get(Request req, Response res) {
    //the view template
    Template t = loadTemplate('items')
    //the data model
    List<Item> items = store.loadItems()
    //the view context
    Context ctx = new Context()//add the data in the context
    ctx.put("items", items)
    //render the template using the context
    //and generate the response
    t.render(res, ctx)
  }
}
```
#### **To template**

```
<table>
  #{foreach $item in $item}
  <tr>
    <td>${item.getTitle()}</td>
    <td>${item.getDescription()}</td>
  \langle/tr>
  #{end}
</table>
```
#### **MVC**

Ευρεία χρήση στις εφαρμογές διαδικτύου Πολλά (πάρα πολλά) frameworks

## **Restful Web Services (APIs)**

- Υλοποίηση μέσω παραλλαγής του MVC, όπου το View component αποτελεί έναν "κωδικοποιητή" (serializer, encoder) των δεδομένων του Model
- Η "αρμοδιότητα" της παραγωγής του HTML κώδικα μεταφέρεται στο client-side (front-end)

# **Παράδειγμα (Restful Controller)**

```
@Controller(url='/items')
class ItemController {
  void get(Request req, Response res) {
    //the data model
    List<Item> items = store.loadItems()
    //encode the items
    Encoder.generateResponse(res, "json", items)
  }
}
```
**Το back-end παράδειγμα της εργασίας είναι δομημένο με αυτόν ακριβώς τον τρόπο.**

#### **AJAX**

- Asynchronous Javascript and <del>XML</del> (JSON)
- Μια απλή τεχνική που κάνει τις εφαρμογές πιο αποκρίσιμες
- Μηχανισμός που επιτρέπει στον προγραμματιστή να "πει" στον web-browser να εκτελέσει την αποστολή του HTTP αιτήματος ασύγχρονα (σε ξεχωριστό thread)
- Παρέχεται callback hook για να λάβουμε το αποτέλεσμα

### **Προ-AJAX**

- Αργά και δύσχρηστα User Interfaces
- Δεν ήταν εφικτό να υλοποιηθεί αποτελεσματικό User Experience!
	- Π.χ. auto-complete as you type του google search.
	- Γιατί;

# **Παράδειγμα AJAX**

<http://jsfiddle.net/ddtxra/60wme3pf/>

[https://gist.github.com/mburakerman/cea516588ccb7f9b5c8e](https://gist.github.com/mburakerman/cea516588ccb7f9b5c8edfd9ac94d899) dfd9ac94d899

### **The callback function pattern**

**Σκοπός: Να εκτελέσουμε ένα κομμάτι κώδικα αφού έχει ολοκληρωθεί ένας υπολογισμός (σύγχρονα ή ασύγχρονα)**

function foo(args, callbackFunction) // Hey, foo, run my callbackFunction when you're done

Θυμηθείτε!

```
interface Datastore {
 void load(String id, Consumer<Item> itemConsumer)
 void save(Item item, Consumer<Result> resultConsumer)
}
```
# **Callback nesting**

```
$(document).ready(function(e) { //1 (DOM event)}$("form[ajax=true]").submit(function(e) { //2 (DOM event)
        e.preventDefault();
        ...
        $.ajax({
            url: form_url,
            type: form_method,
            data: form_data,
            cache: false,
            success: function(returnhtml) { //3 (AJAX "event")
                $("#result").html(returnhtml);
                $("#loadingimg").hide();
            }
        });
    });
});
```
## **Callback Hell**

```
getData = function(param, callback){
  $.ajax('http://example.com/get/'+param,
    function(responseText){
      callback(responseText);
    });
}
getData(0, function(a) {
  getOtherData(a, function(b) {
    getOtherOtherData(b, function(c) {
      getOtherOtherOtherData(c, function(d) {
        ...
     });
    });
 });
});
```
## **Future / Promise**

Σκοπός: Να διαχειριστούμε το αποτέλεσμα ενός υπολογισμού (=μια τιμή που κάποια στιγμή θα γίνει διαθέσιμη) με ομοιόμορφο τρόπο, ανεξάρτητα του αν ο υπολογισμός γίνεται σύγχρονα ή ασύγχρονα

#### **Τρεις καταστάστεις**

- Pending (not yet available)
- Fulfilled (with an optional value)
- Rejected (due to an error or a timeout, with an optional value)

# **Διαφορές ανά γλώσσα**

**Java: Future, ComletableFuture**

**Javascript: Promise**

#### **Future**

Μια read-only αναφορά σε μια τιμή που δεν έχει ακόμα υπολογιστεί (o χρήστης του Future δεν έχει έλεγχο στην τιμή που θα προκύψει).

#### **Promise / CompletableFuture**

Μια single-assignment μεταβλητή για την τιμή του Future (o χρήστης του Promise μπορεί να θέσει άπαξ την τιμή που θα προκύψει, a promise = a future with a setter) 20

#### **Future στη Java**

**Package java.util.concurrent**

```
interface ExecutorService {
  Future<V> submit(Callable<V> callable)
}
```
Το ExecutorService είναι συνήθως κάποιο ThreadPool

```
interface Future<V> {
```
}

//Attempts to cancel execution of this computation. boolean cancel(boolean mayInterruptIfRunning);

//Waits if necessary for the computation to complete, //and then retrieves its result. V get();

//Waits if necessary for at most the given time for //the computation to complete, and then retrieves //its result, if available.

V get(long timeout, TimeUnit unit)

//Returns true if this computation was cancelled before it //completed normally. boolean isCancelled()

```
//Returns true if this computation completed.
boolean isDone()
```

```
public class CompletableFuture<T> implements Future<T>, ... {
 /**
  * Forcibly sets or resets the value subsequently returned
  * by method {@link #get()} and related methods, whether or
  * not already completed. This method is designed for use
  * only in error recovery actions...
  */
  public void obtrudeValue(T value) {
    ...
  }
  /**
  * Forcibly causes subsequent invocations of method
  * {@link #get()} and related methods to throw the given
  * exception, whether or not already completed. This
  * method is designed for use only in error recovery
  * actions...
  */
  public void obtrudeException(Throwable ex) {
    ...
  }
}
```
## **Promise στην Javascript (ES6)**

```
var handlerFunction = function(resolve, reject) {
 //resolve is the function to call in case
 //of successful completion
 //reject is the function to call in case of
 //failure
};
var promise = new Promise(handlerFunction);
promise.
       then(someFunction). //gets the resolved value
       catch(errorFunction); //gets the rejected value
```
# **Με το νέο συντακτικό (arrow functions)**

```
var promise = new Promise((resolve, reject) => {
  try {
    //perform a task (usually asynchronous)
    resolve(task.result);
  }
  catch(e) {
    reject(e);
  }
});
```
## **Escaping from the callback hell**

```
getData = function(param)return $.get('http://example.com/get/'+param);
}
getData(0).
  then((a) => getOtherData(a)).
  then((b) => getOtherOtherData(b)).
  then((c) => {
    ...
  });
```
# **Παράδειγμα**

JQuery.ajax(...) as well as the new stanard fetch facility return a promise.

```
function fetchJsonData(){
  return fetch('http://example.com/data.json').
            then(response => response.json());
}
function processJsonData() {
  fetchJsonData().
    then((json) => {
    // process json data
    }).
    catch(error => console.error(error));
}
```
# **Async / await**

- Συντακτική ευκολία της ES6
- Κάνει τις ασύγχρονες κλήσεις να μοιάζουν σαν σύγχρονες
- async marks a function that performs an asynchronous call and returns a promise
- await waits for the completion of the underlying  $\bullet$ Promise (resolved or rejected) and is used inside async functions

# **Παράδειγμα**

#### **Μια async συνάρτηση μπορεί να κάνει await ένα promise**

```
async function processJsonData() {
 try {
    const json = await fetchJsonData();
    // process json data
  }
  catch(error) {
    alert(error);
  }
}
```
### **Pull vs Push mechanisms**

#### **Iterator / Iterable**

Σκοπός: Να μοντελοποιήσουμε την επανάληψη ή τη δυνατότητα αυτής

#### **Iterator**

**java.util.Iterator**

```
interface Iterator<E> {
 boolean hasNext();
 E next();
 void remove(); //we don't care about this in the class
}
```
#### **Χρήση**

```
while(iterator.hasNext()) {
  Element e = iterator.next();
 //do something with e
}
```
#### **Iterable**

**java.lang.Iterable**

```
interface Iterable<E> {
  Iterator<E> iterator();
}
```
# **Pull paradigm**

Ο χρήστης/client του Iterable κάνει pull για την επόμενη τιμή (καλεί τις hasNext/next)

# **Observer / Observable**

- Σκοπός: Να ενημερωνόμαστε για τις αλλαγές στην κατάσταση ενός αντικειμένου
- Σχέση 1-Ν (1 observable, πολλοί observers)
- Παρόμοια λογική με events & event handling

# **Observable (Subject)**

**java.util.Observable**

```
class Observable {
 void addObserver(Observer o);
 void deleteObserver(Observer o);
 boolean hasChanged();
 void notifyObservers();
 void notifyObservers(Object arg);
}
```
#### **Observer**

**java.util.Observer**

```
interface Observer {
 void update(Observable o, Object arg);
}
```
### **Observable σε Javascript**

```
Με το knockout.js
```

```
var name = ko.observable("Costas")
name.subscribe(function(newName) {
        // the observer is the function
        console.log("The new name is " + newName);
})
name("Kostas");
// output: The new name is Kostas
```
# **Push paradigm**

- Ο χρήστης/client του Observable ενημερώνεται για την επόμενη τιμή (το Observable κάνει push)
- Publish/Subscribe

## **Το MVVM αρχιτεκτονικό πρότυπο**

## **Παραλλαγή του Model-View-Controller**

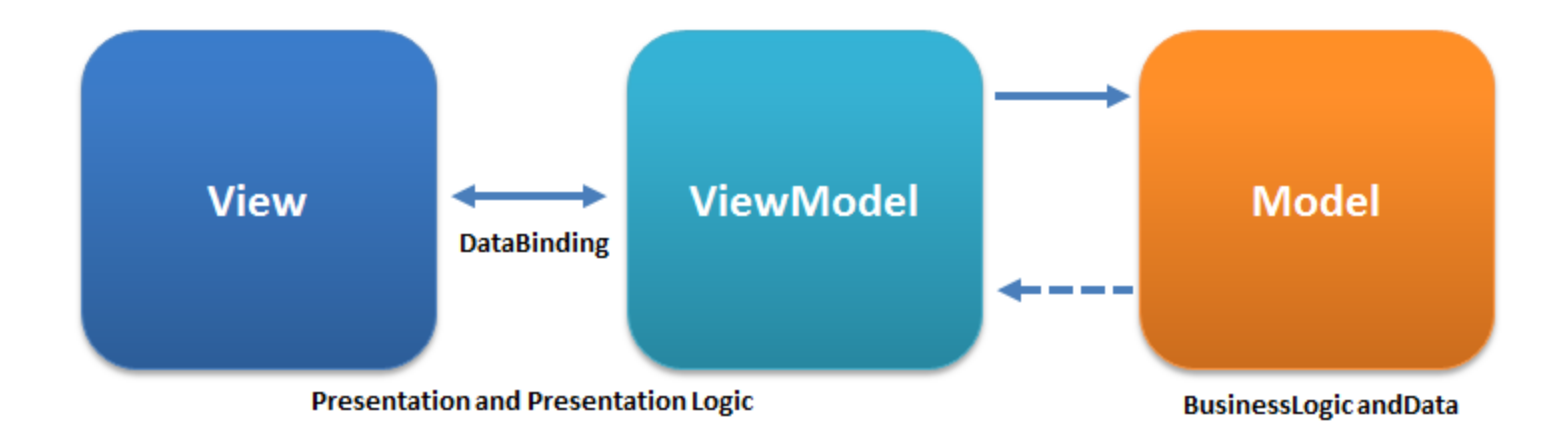

#### **Συστατικά**

- View: τα στοιχεία του UI
- Model: τα δεδομένα
- ViewModel (Presenter ή ViewController):
	- Data bindings (model elements <-> UI elements)
	- $\circ$  Change notifications (two-way data bindings)

# **Εφαρμογή του Observable στο MVVM**

- ViewModel: Ενθυλακώνει τα δεδομένα (model elements) σε observables
- Τα UI elements γίνονται bind ως observers στα model elements

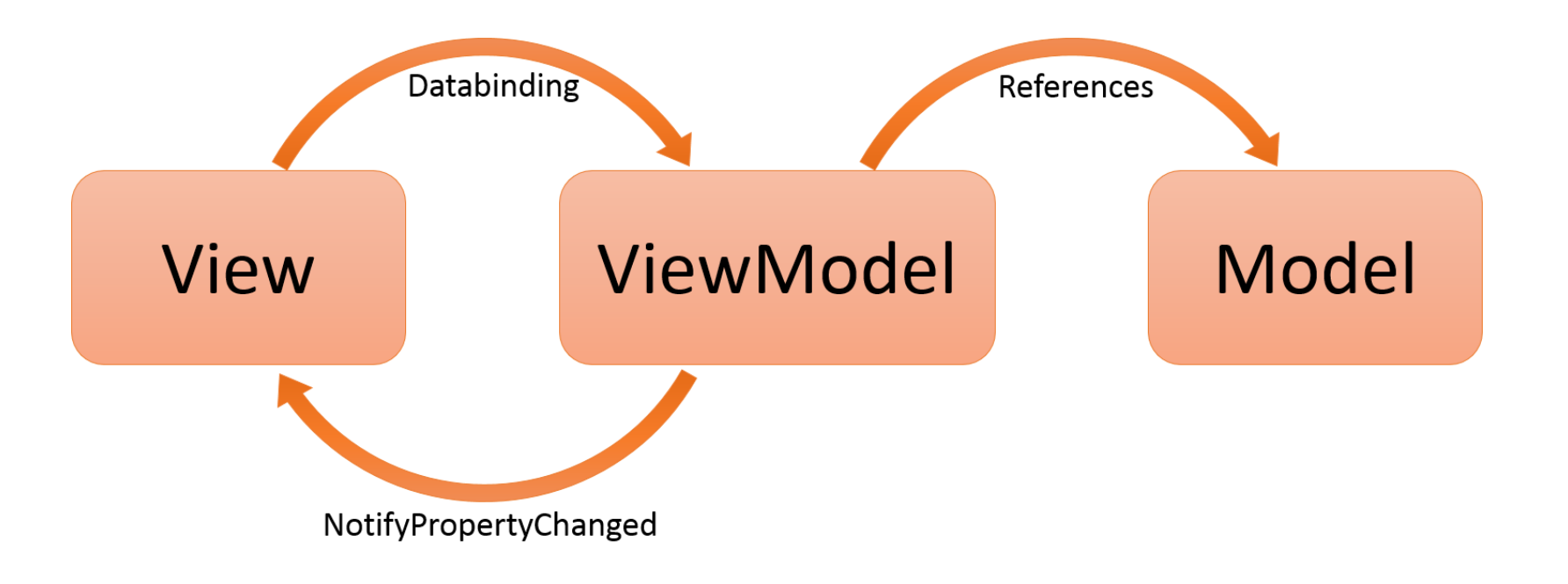

# **Παράδειγμα**

<http://knockoutjs.com/examples/>

# **Συζήτηση**

- Δηλωτικός κώδικας
- Υψηλό επίπεδο αφαίρεσης
- Αυτόματη -για τον προγραμματιστή- ενημέρωση του UI με τις αλλαγές στα δεδομένα
- Σύνθετο για απλές διεπαφές χρήσης
- Θέματα απόδοσης σε πολύ μεγάλες εφαρμογές ή σύνολα δεδομένων

## **Front-end frameworks**

- Angular (two-way data bindings)
- Vue (two-way data bindings)
- React (one-way data flows: model -> UI)

**Single Page Applications (SPA)**